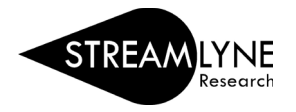

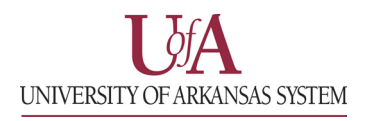

## IACUC: UPDATING THE QUESTIONNAIRE TAB

The Questionnaire Tab enables Research Compliance to collect additional required information about the protocol. Based on the answer to a question, you may be presented with additional follow-up questions.

- 1) Click the **Questionnaire** tab**.**
- 2) Click the arrow to expand each of the questionnaires.
	- a. The **Protocol Questions** questionnaire can be completed by anyone on the protocol.
	- b. The **Principal Investigator Certification** questionnaire should only be completed by the principal investigator on the protocol.

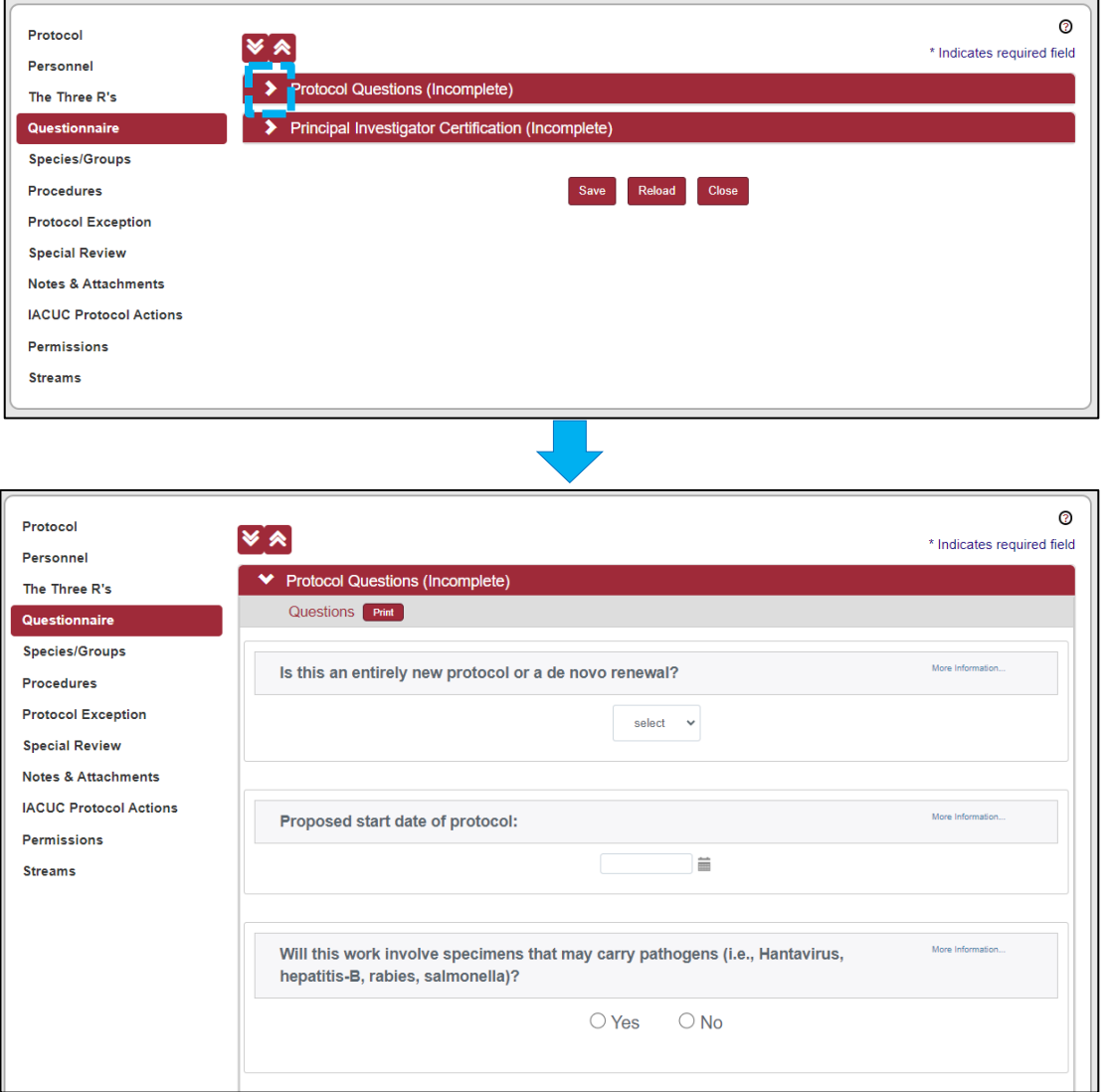

- 3) Answer the questions accordingly.
	- a. If you are unclear how to respond to a question, please contact the IACUC Coordinator at [iacuc@uark.edu.](mailto:iacuc@uark.edu)
- 4) After you have completed the questionnaires, click the **Save** button at the bottom of the page.

*Note: You can also use the Save button to save your progress and return to complete the questionnaire later, but both questionnaires will need to be completed before submitting to the IACUC Committee for review.*